## **Table of Contents**

In computing, NaN, which stands for Not a Number, is a value or symbol that is usually produced as the result of an operation on invalid input operands, especially in floating-point calculations. For example, most floating-point units are unable to explicitly calculate the square root of negative numbers, and will instead indicate that the operation was invalid and return a NaN result. NaNs may also be used to represent missing values in computations.

From: <https://magicplot.com/wiki/> - **MagicPlot Manual**

Permanent link: **<https://magicplot.com/wiki/nan?rev=1261337151>**

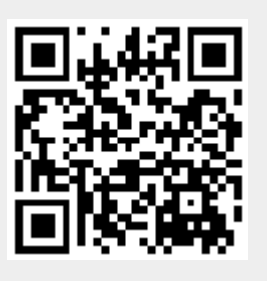

Last update: **Sun Nov 8 12:20:32 2015**